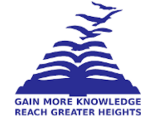

# **PRESIDENCY UNIVERSITY BENGALURU**

## **SCHOOL OF ENGINEERING END TERM EXAMINATION - JUN 2023**

**Semester :** Semester IV - 2021 **Course Code :** CSE2053 **Course Name :** Sem IV - CSE2053 - Enterprise Network Design **Program :** ISD,ISE&IST

**Date :** 9-JUN-2023 **Time :** 9.30AM - 12.30PM **Max Marks :** 100 **Weightage :** 50%

#### **Instructions:**

- *(i) Read all questions carefully and answer accordingly.*
- *(ii) Question paper consists of 3 parts.*
- *(iii) Scientific and non-programmable calculator are permitted.*
- *(iv) Do not write any information on the question paper other than Roll Number.*

#### **PART A**

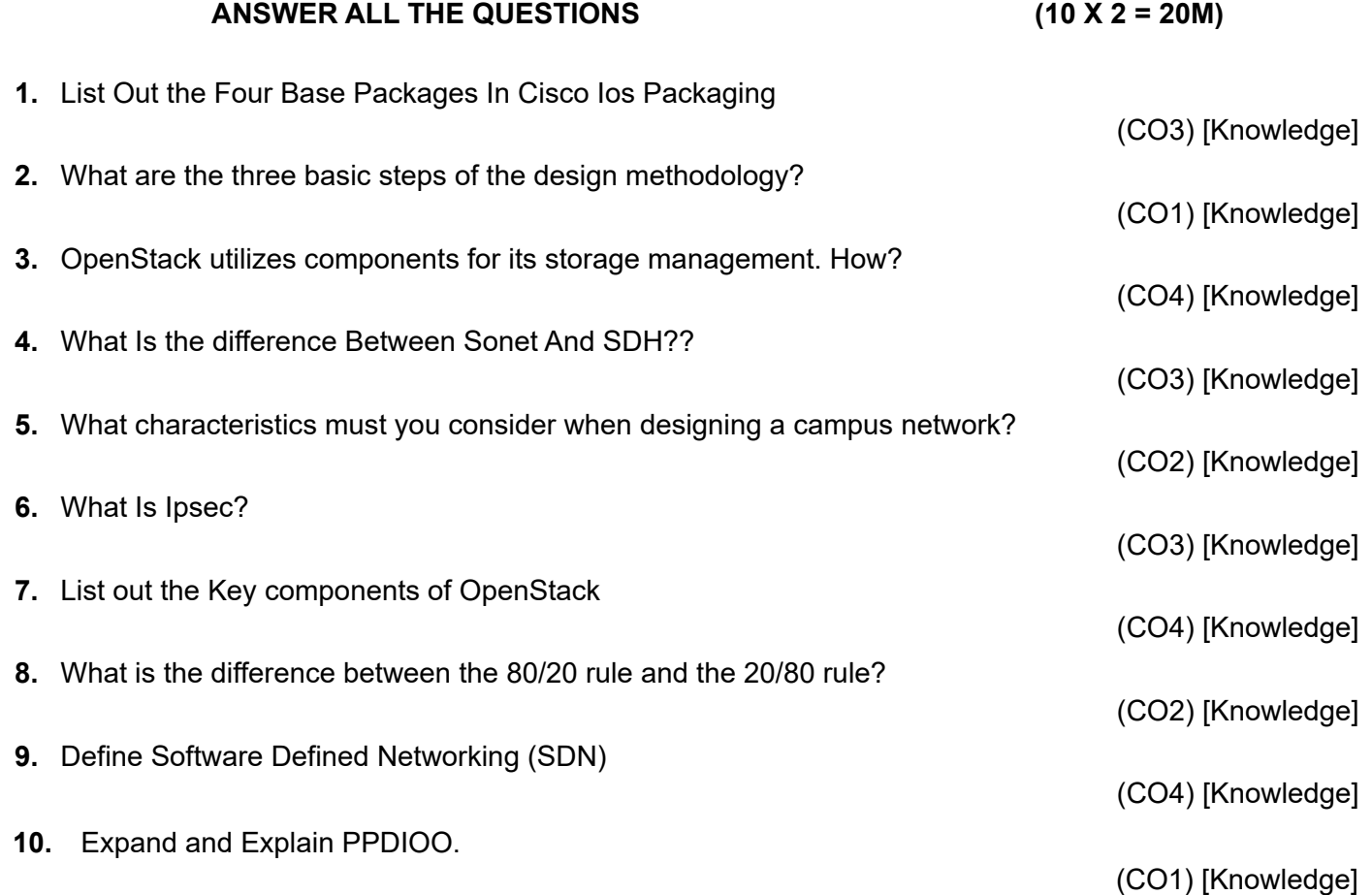

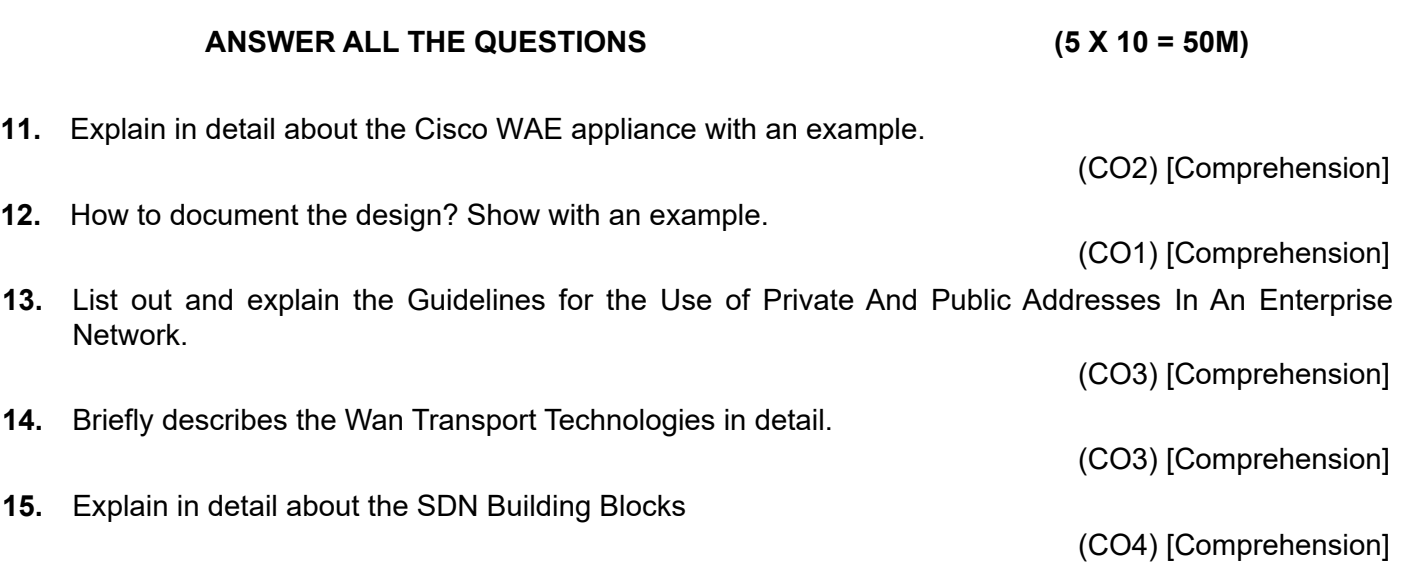

#### **PART C**

### **ANSWER ALL THE QUESTIONS (2 X 15 = 30M)**

- **16.** a.) Find the route summarization for the given address [8 Marks] 199.15.15.64/24 199.15.15.65/24 199.15.15.66/24
	- 199.15.15.67/24 b.) Give a detailed explanations of Role of Controller In SDN Approach [7 Marks]

(CO4) [Application]

**17.** Zaitech company wants to create the four networks for the company and hosts for the each networks are 5, 22,10,47 and the company used the IP address is 205.20.20.0/24 , find the network address , hosts address and subnet mask using VLSM.

(CO3) [Application]

**PART B**